Der Allgemeine Vertrag für die Verwendung von Güterwagen (AVV) stellt die Rechte und Pflichten der Wagenhalter (H) und der Eisenbahnverkehrsunternehmen (EVU) da, die Güterwagens als Transportmittel verwenden.

*Der komplette Text des Vertrags kann auf* [http://www.gcubureau.org](http://www.gcubureau.org/) *heruntergeladen werden.*

Die untenstehende Firma:

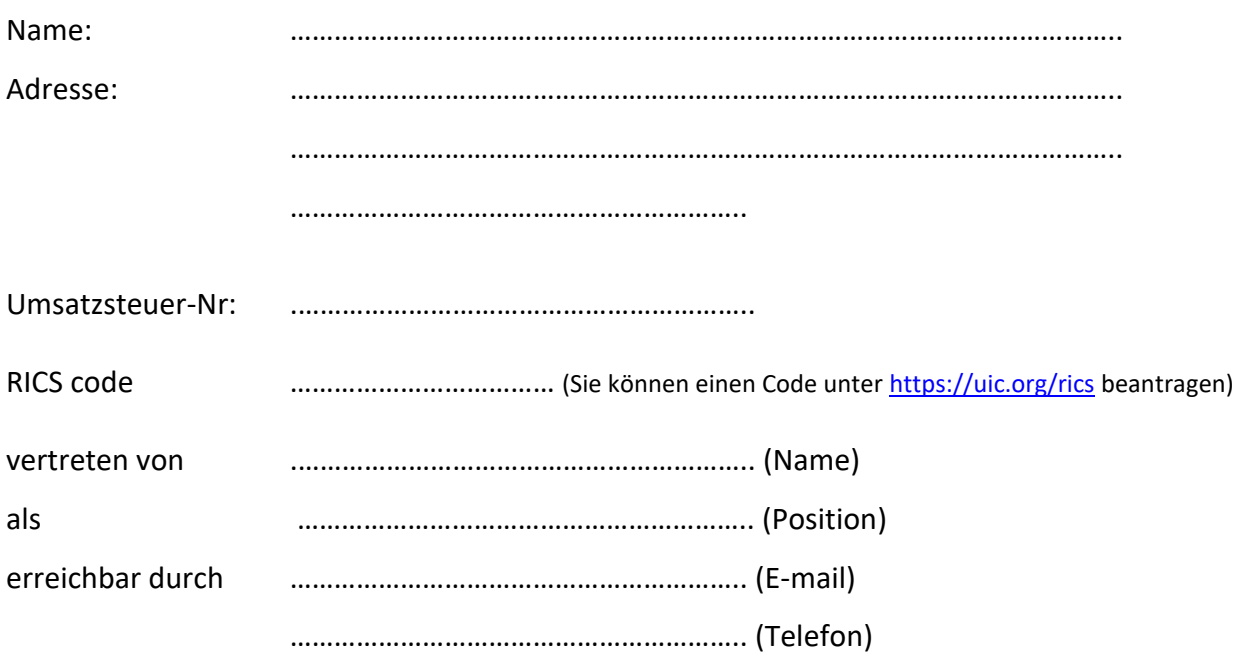

akzeptiert hiermit den Allgemeinen Vertrag für die Verwendung von Güterwagen (AVV) als

- $\Box$  Eisenbahnverkehrsunternehmen (EVU)
- $\Box$  Wagenhalter (H)
- $\square$  Eisenbahnverkehrsunternehmen und Wagenhalter (EVUH)

mit allen Rechten und Pflichten einer Vertragspartei des AVV in der Fassung des Seins in Kraft ab dem Datum unten und für den Zeitpunkt dieser Aufnahme in die AVV zu ihrer Wirksamkeit in Übereinstimmung mit Artikel 2.2 der AVV.

Datum: …………..…………………….….

Name: ………………………………………

Unterschrift: …………………………………….

*Firmenstempel*

GCU Bureau Sprl **Example 20 For the Contract Contract With Street Bank BNP PARIBAS FORTIS** 500, avenue Louise et al. et al. et al. et al. et al. et al. et al. et al. et al. et al. et al. et al. et al. et al. et al. et al. et al. et al. et al. et al. et al. et al. et al. et al. et al. et al. et al. et al. et al. 1050 Brussels, Belgium Tel +32 2 6429554 BIC GEBABEBB

## **Anmeldeverfahren**

- 1. Füllen Sie das Anmeldeformular aus und schicken Sie es per E-Mail an [gcu@gcubureau.org](mailto:gcu@gcubureau.org) oder / und per Post an die GCU Bureau Sprl, 500, avenue Louise, 1050 Brüssel, Belgien. Stellen Sie sicher, dass alle Informationen (einschließlich eines gültigen RICS-Codes) bereitgestellt werden.
- 2. Sie werden per E-Mail einen Benutzernamen und ein Passwort für das CRM-Webportal [\(http://www.gcubureau.org\)](http://www.gcubureau.org/) des AVV erhalten.
- 3. Tragen Sie alle relevanten Kontaktinformationen im CRM-Webportal ein (Zum Umgang mit dem CRM Web-Portal können Sie hier eine Anleitung herunterladen). Es gibt 3 Abschnitte:
	- 1. **Firma**: allgemeine Kontaktdaten des Unternehmens
	- 2. **Kontakt**: Kontakt-Person(en) verantwortlich für AVV-Angelegenheiten
	- 3. **Web**: machen Sie hier die obligatorischen Angaben wie im AVV beschrieben:
		- a. Bereitstellung der Wagen durch den Halter (Art. 9)
		- b. Empfangsstelle von Beschwerden zur Nutzungsausfallentschädigung (Art. 13 AVV) (zuständiges EVU)
		- c. Empfangsstelle für Anweisungen durch den Wagenhalter (Art. 14 AVV) (zuständiges EVU)
		- d. Empfangsstelle der für Betrieb und Instandhaltung des Wagens erforderlichen Informationen (Art. 15 AVV) (Wagenhalter)
		- e. Ansprechpartner für Angaben zu beschädigten oder verlorenen Wagen (Kapitel IV-VI AVV) (Wagenhalter + zuständiges EVU)
		- f. Lieferung von Ersatzteilen Logistikcenter (Anlage 7)
		- g. Ersteller/Empfänger der Rechnungen für die Wagenverwendung (EVU / Wagenhalter)
- 4. Als Halter des Wagens sind Sie verpflichtet, die Nummern aller Wagen zu registrieren, die gemäß AVV verwendet werden können. Wagennummern müssen in der Sektion AVV-Wagendatenbank des CRM-Web-Portals hochgeladen werden. Dieser Vorgang kann manuell erfolgen, über das Hochladen einer Excel-Liste oder über XML-basierte Web-Services (siehe Handbuch für detaillierte Informationen).
- 5. Nach Überprüfung und Genehmigung der bereitgestellten Informationen durch das AVV-Büro wird die Mitgliedschaft aktiviert und Sie werden zum nächsten Veröffentlichungstermin in die offizielle Liste der Unterzeichner aufgenommen werden (siehe Art. 2.4).